## PDF notes

JAD E magazine is produced in high resolution and should display well on most monitors/ screens. It has been designed so pages can be viewed individually. Should you have difficulty reading the text you should be able to enlarge it within Adobe Acrobat Reader to a more comfortable level. Copy and print protection has been enabled (you will be unable to copy or print from this file) to protect the copyright of our contributors.

## PDF SETTINGS

You should set your Acrobat Reader to 'view single pages' and either 'fit to screen', or 'view full screen' (hit the Esc key to return to the PDF window) for the best viewing experience.

## QUICK LINK NAVIGATION

You can navigate through this magazine in the traditional manner using the 'forward/ back', 'left/right' arrow keys in Acrobat, or use the arrow keys on your keyboard. If you do not want to read each page in turn, but want to go direct to a contributor, story, feature, article or page, just click on the button beside its entry on the contents page. None of the website address links are active and you will not be sent outside the magazine or onto THE INTERNATION CONSIDER THE ARROW KEYS ARROW KEYS AND THE ARROW KEYS AND THE ARROW KEYS AND THE ARROW KEYS AND THE ARROW KEYS

# Contents

- *3 Correspondence*
- *4 Ronald Putzker photography*
- *11 The Picnic Spot fiction by David D. Williams*
- *14 Sex For Sex's Sake by Carol Kelly*
- *15 Ragatilang art*
- *20 Celluloid Celebrity: Elisha Cuthbert by Jenny Adamson*
- *27 Anton Volkov photography*
- *33 Page of Enlightenment by Ralph Storer*
- *34 The Brass Bed fiction by China Hamilton*
	- *40 Fun Loving, Active & Lithe Seeks . . .*
		- *by Horace Thomas*
	- *41 Capricorn Moon model*
- *48 Female Produced Erotic Porn by Luke MacKenzie*
- *51 Gerhardt Thompson photography*
- *57 JADE Erotic Awards 2009*
- *59 Harmony photography 66 And Finally . . . Pumpkin*
- *67 The Guild of Erotic Artists News*
- *70 The JADE Directory August 2009*
- *72 Book Reviews Lady Abigail*
- *75 DVD Reviews Lady Abigail*
- *79 Diary Dates and Classifieds*
- *80 Hold That Thought Detention Fantasy by Shaun Nelson*
- *81 Editorial Contact Details Cover: Dave Hare*

## *Seductive High Quality Erotica At Your Fingertips* Exercrive High Quality Erotica At Your Fingertips<br>We recommend using your keyboard's 'left and right' arrow keys to turn the pages.

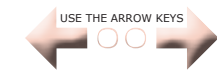